# **BAB IV**

# **PERANCANGAN** *MICROMECHANICAL* **RESONATOR UNTUK OSILATOR WiMAX**

# **4.1 PARAMETER-PARAMETER MEMS OSILATOR**

Tabel 4.1 adalah parameter-parameter yang akan digunakan pada perancangan Resonator untuk osilator WiMAX.

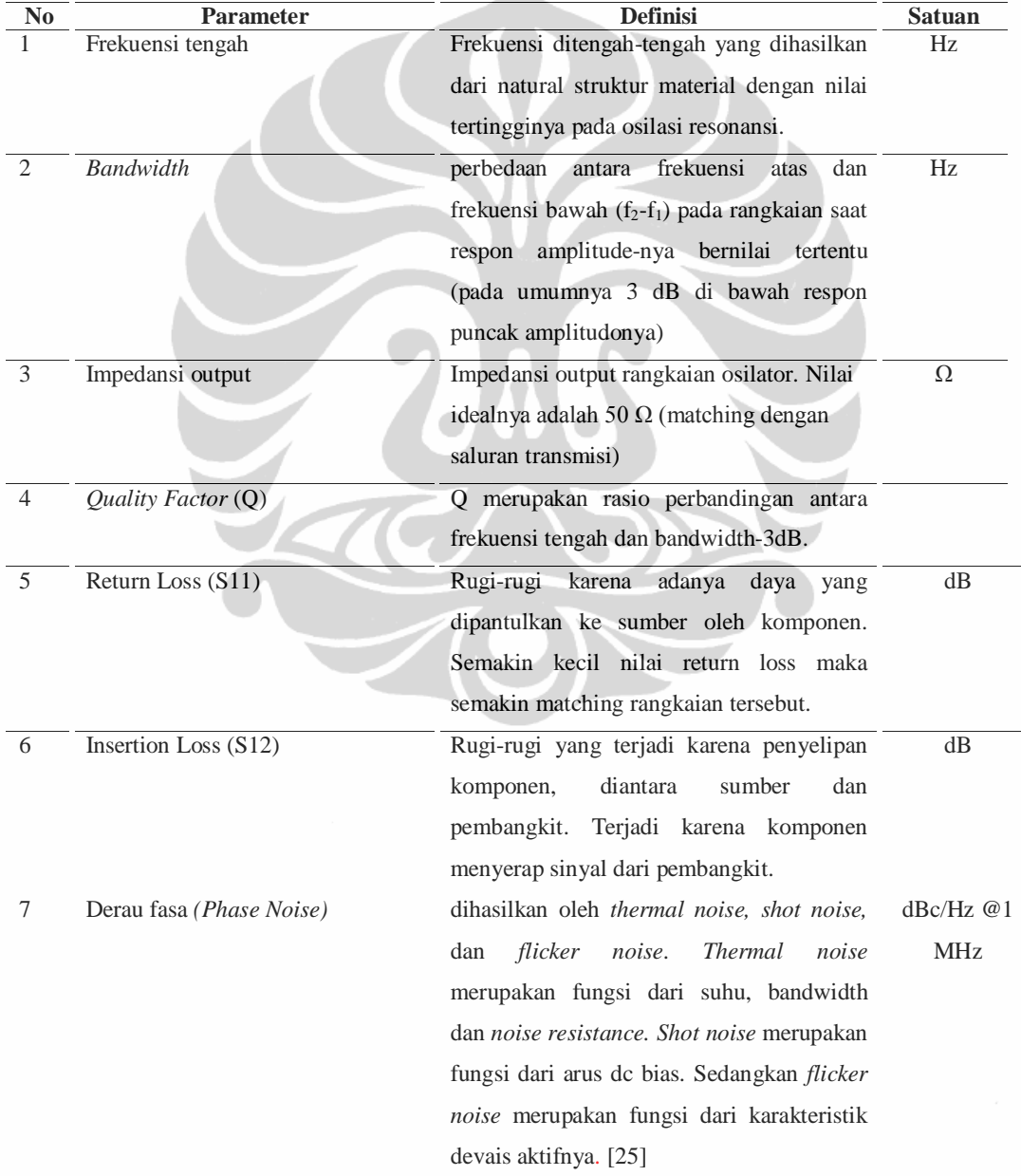

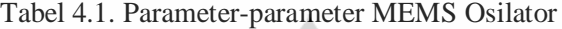

#### **4.2 Tahapan Implementasi**

Pada bagian ini akan dibahas mengenai tahapan-tahapan implementasi untuk sistem yang diajukan di atas. Tahapan-tahapan implementasi tersebut dapat dilihat pada Gambar 4.1 dan berikut akan dijelaskan satu-persatu:

1. Menentukan spesifikasi dari osilator *mobile* WiMAX.

Tahap pertama adalah menentukan terlebih dahulu spesifikasi dari MEMS osilator.

2. Perancangan yang diajukan

Tahap selanjutnya adalah melakukan desain yang akan dibuat.

- 3. Simulasi perancangan yang diajukan Perancangan dan simulasi akan dibuat dengan menggunakan perangkat lunak *IntelliSuite*.
- 4. Evaluasi kinerja perancangan yang diajukan

Pada penelitian ini akan dilakukan evaluasi terhadap hasil yang diperoleh dari simulasi, meliputi frekuensi yang dihasilkan sebesar 2,3 Ghz, faktor kualitas Q, derau fasa (karena tidak digabungkan dengan bagian elektrikalnya, maka tidak dihitung).

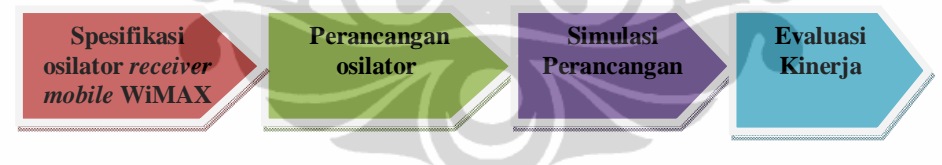

Gambar 4.1 Tahapan implementasi

## **4.3 Spesifikasi MEMS Osilator**

Seperti telah dibahas sebelumnya pada bab 1, frekuensi yang akan digunakan adalah frekuensi 2,3 GHz (2300 – 2400 MHz). Oleh karena itu osilator yang dirancang menggunakan frekuensi center 2,3 GHz, sehingga setelah terjadi pencampuran oleh bagian *mixler* tinggal frekuensi IF sebesar 100 MHz. Untuk lebih jelasnya tentang spesifikasi dari MEMS osilator dapat dilihat pada tabel 4.2.

| No | Parameter            | Nilai                                 |
|----|----------------------|---------------------------------------|
|    | Frekuensi center     | 2.300 GHz                             |
|    | <b>Bandwidth</b>     | *                                     |
| 3  | Impedansi Output     | $50 \text{ ohm}$                      |
| 4  | Quality Factor Q     | > 500                                 |
| 5  | Return Loss (S11)    | $<-10$ dB                             |
| 6  | Insertion Loss (S21) | $< 1$ dB                              |
|    | Derau fasa           | $\langle$ -110 dBc/Hz @ 1 MHz Offset. |

Tabel 4.2 Spesifikasi Osilator untuk Mobile WiMAX [2, 10]

#### **4.4 DESAIN MEMS RESONATOR UNTUK OSILATOR WIMAX**

Dalam perancangan MEMS resonator untuk osilator WiMAX yang bekerja pada frekuensi 2.3 GHz, diperoleh bentuk geometri cincin persegi mode kontur (terlihat pada gambar 4.1) yang terdiri dari 3 lapisan dengan piezoelektrik ZnO diapit oleh kedua elektroda atas dan bawah menggunakan material polysilicon. Dimensi untuk menghasilkan frekuensi 2.3 GHz, didapat dengan melakukan pendekatan rumus 3.13 pada bab sebelumnya dan melakukan simulasi dengan software intellesuite, serta dianalisis hasilnya kemudian di cari ukuran yang paling optimum, dengan mempertimbangkan beberapa aspek antara lain kemudahan dalam hal fabrikasi nantinya. Disamping membuat variasi ukuran, dilakukan juga simulasi dengan menggunakan beberapa material, selanjutnya dibandingkan dan dianalisis material yang paling optimum yang dipilih dalam desain ini.

Desain gambar mengacu pada paper yang telah dibuat oleh peneliti sebelumnya [35], divalidasi selanjutnya dimodifikasi sedikit dengan cara selain dimensi berupa panjang *inner ring* (L<sub>in</sub>) x lebar (W) x ketebalan (T), juga memberikan lubang pada resonator berbentuk persegi panjang kecil pada lapisan atas saja.

Perancangan ini difokuskan pada bagian MEMS-nya yang merupakan bagian osilator yang sangat penting sebagai sumber pembangkit frekuensi yang biasanya menggunakan komponen lumped elemen (R,L,C) dan Kristal. Sedangkan untuk bagian elektrikalnya agar jadi osilator yang utuh dalam satu *chip,* tidak dibahas oleh penulis dalam kesempatan ini. Gambar 4.2 sebuah desain gambar geometri MEMS Resonator berbentuk cincin persegi mode kontur.

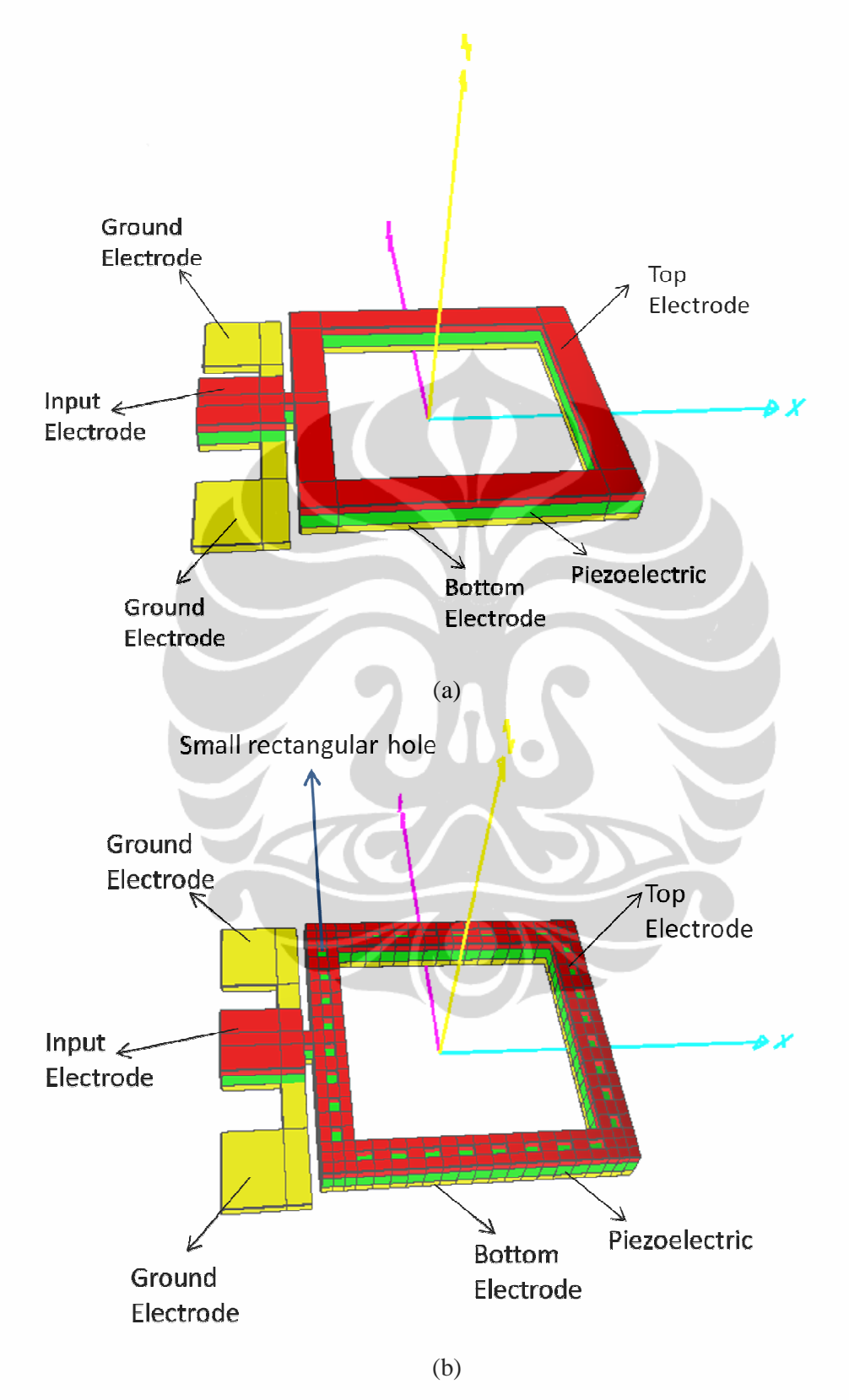

Gambar 4.2 Desain resonator 3 dimensi (a) Tidak berlubang, (b) berlubang

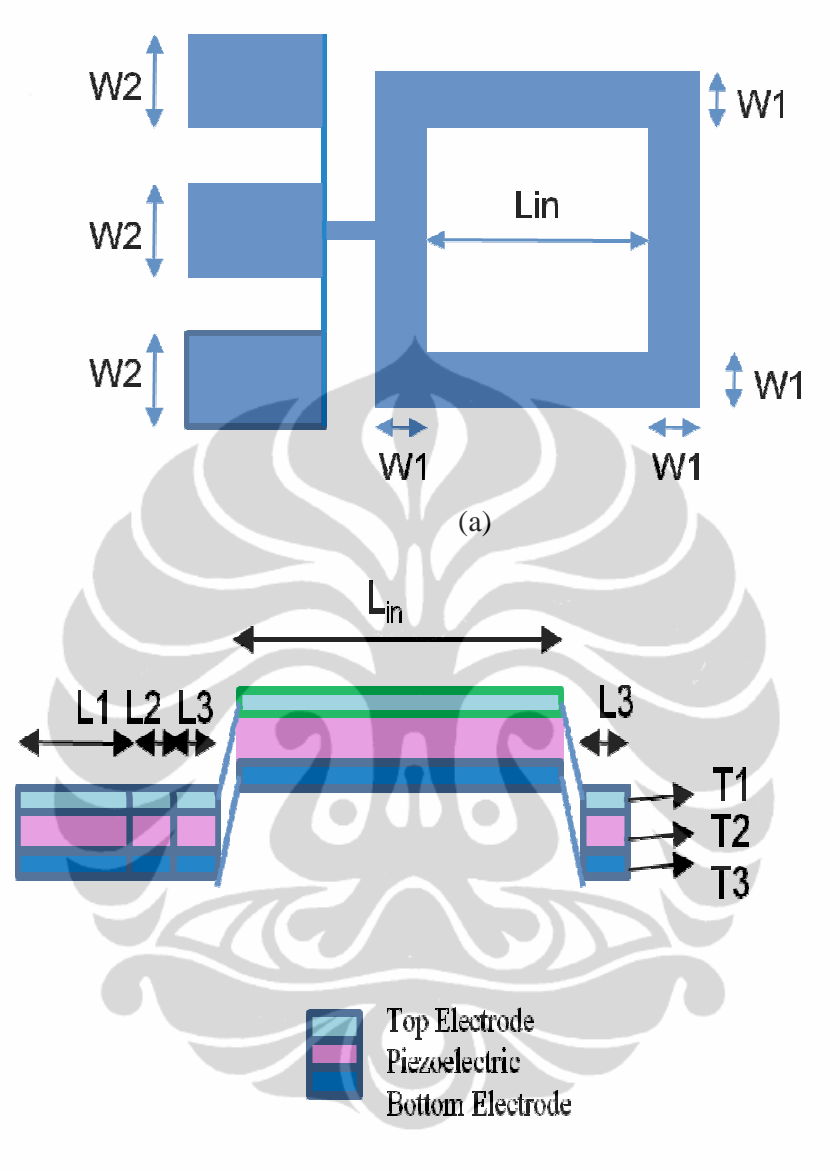

(b)

Gambar 4.3 Desain resonator (a) Tampak atas, (b) Tampak potongan melintang.

# **4.4.1 Validasi hasil simulasi MEMS resonator piezoelektrik berbentuk cincin persegi mode kontur.**

Gambar 4.4 dan 4.5 merupakan validasi hasil simulasi mekanikal analisis dan frekuensi dinamik peneliti sebelumnya [35] dengan menggunakan piranti lunak yang berbeda dan piranti lunak yang digunakan dalam simulasi ini adalah *Intellesuite*.

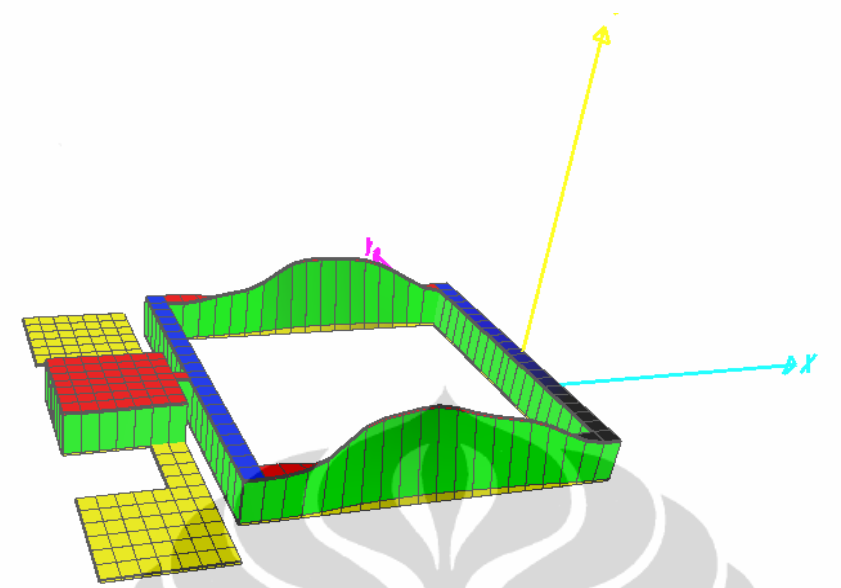

Gambar 4.4 Deformasi hasil simulasi analisis mekanikal untuk frekuensi 472,5 MHz.

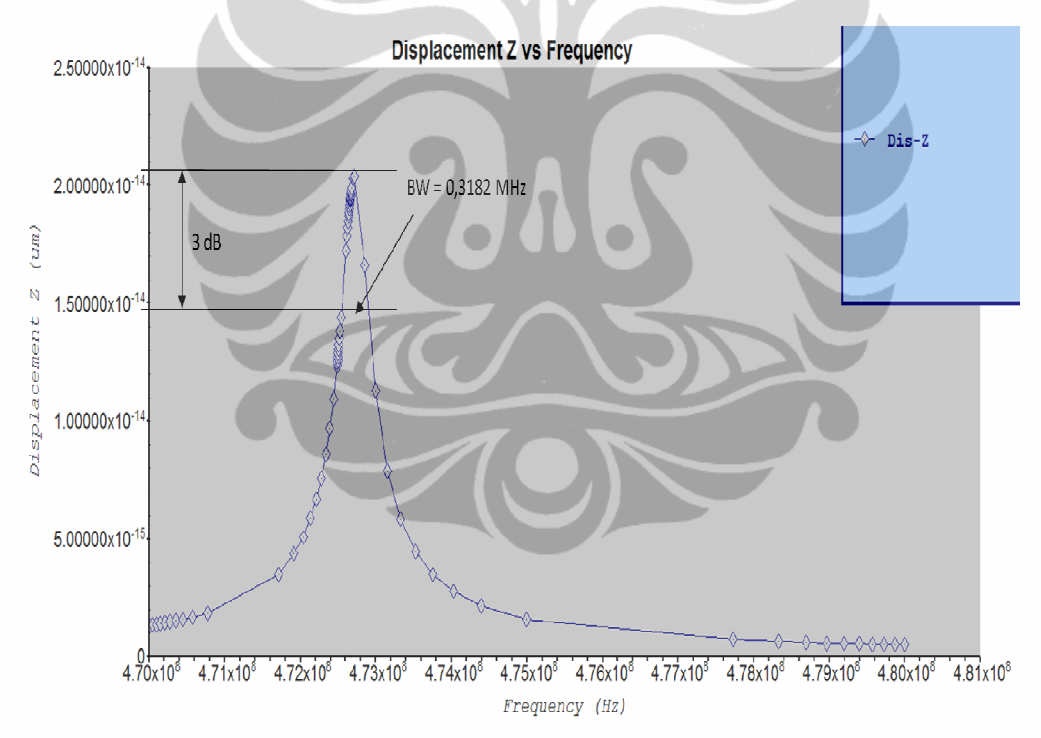

Gambar 4.5 Grafik output frekuensi dinamik untuk frekuensi 472,5 MHz.

Dari gambar 4.5 hasil keluaran desain tersebut dapat dihitung lebar bandwidth dan factor kualitas Q dengan cara meng-ekstrak langsung dari bandwidth 3 dB down lalu diperoleh bandwidth-nya sebesar 0,3182 MHz, selanjutnya dihitung ସଶ,ହ

$$
Q = \frac{f_c}{BW_{-3 dB}} = \frac{472.5}{0.3182} = 1.485.
$$

**4.4.2 Hasil simulasi MEMS resonator piezoelektrik berbentuk cincin persegi mode kontur.**

Gambar 4.6 dan 4.7 merupakan salah satu hasil simulasi mekanikal analisis dan frekuensi dinamik yang dirancang untuk memenuhi spesifikasi osilator WiMAX di Indonesia dengan menggunakan piranti lunak *Intellesuite*.

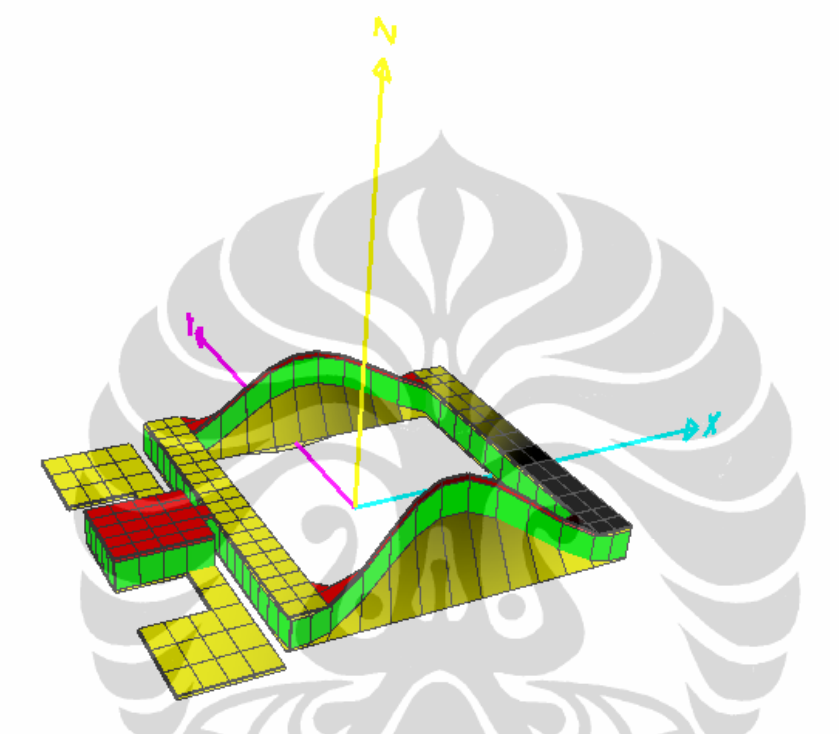

Gambar 4.6 Deformasi hasil simulasi analisis mekanikal untuk frekuensi 2,3 GHz

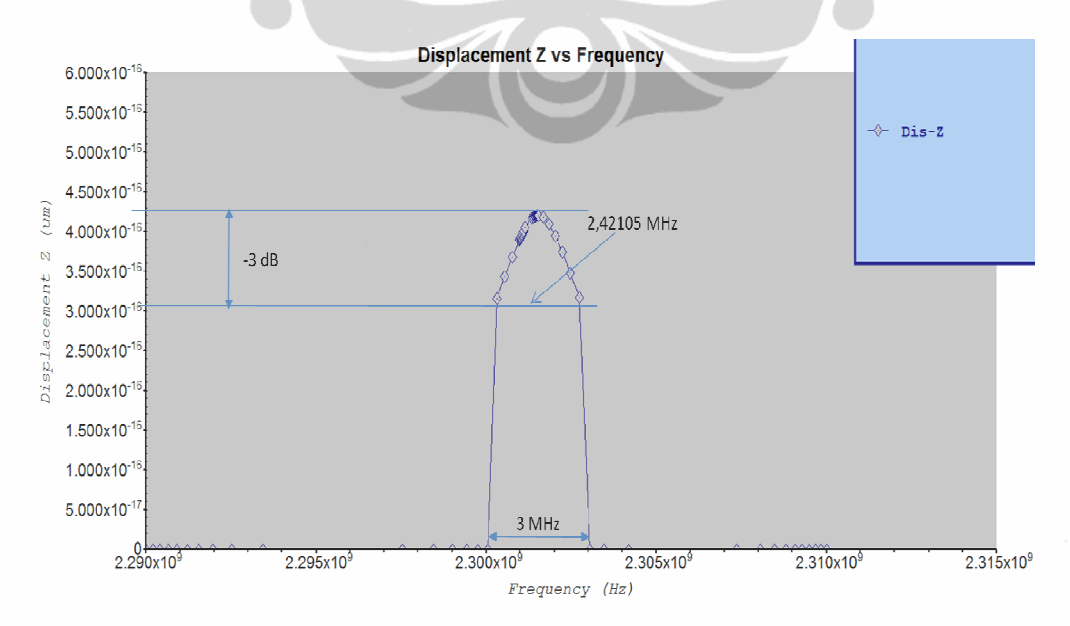

Gambar 4.7 Grafik output frekuensi dinamik untuk frekuensi 2,3 GHz.

Dari gambar 4.7 hasil keluaran desain tersebut dapat dihitung lebar bandwidth dan factor kualitas Q dengan cara meng-ekstrak langsung dari bandwidth 3 dB down lalu diperoleh bandwidth-nya sebesar 2,8571 MHz, selanjutnya dihitung  $Q = \frac{f_c}{\sqrt{Q}}$  $\frac{f_c}{BW_{-3} dB} = \frac{2300}{2,4210}$  $\frac{2300}{2,42105}$  = 950. Dari hasil meng-ekstrak gambar 4.5 dan 4.7 dapat diringkas dalam table 4.3.

**No Parameter Validasi Hasil desain awal target hasil target hasil** 1 Frekuensi center 475,3 MHz 472,5 MHz 2,3 GHz 2,3017 GHz 2 *Bandwidth kerjanya* \* 3 Mhz \* 3 MHz 3 *Bandwidth 3 dB down* \* 0,3182MHz \* 2,42105 Mhz 4 Impedansi Output 50 Ohm - 50 Ohm 5 *Quality Factor* 1.600 1.485 >500 950 6 Derau fasa

Tabel 4.3 Parameter-parameter keluaran desain

## **4.5 PARAMETER-PARAMETER MASUKAN PERANCANGAN**

Berdasarkan rangkaian ekivalen MEMS osilator yang telah dijelaskan dalam sub-bab 3.4.2, dapat dilihat bahwa karakteristik resonator dipengaruhi oleh beberapa parameter masukan yaitu dimensi, struktur material yang dipilih, permitivitas material piezoelektrik, kerapatan masa dan sebagainya. Maka parameter-parameter masukan perancangan yang akan diubah-ubah dan dioptimalkan untuk mendapatkan hasil sesuai spesifikasi teknik yang diharapkan adalah:

#### **4.5.1 Dimensi material**

Mengacu pada gambar 4.3 di atas, dengan mengubah  $W_1$ ,  $L_{in}$ ,  $T_1 - T_3$ , akan didapatkan ukuran dimensi yang berbeda-beda. Dengan demikian, parameterparameter dalam rangkaian ekivalen resonator-pun akan berbeda sehingga didapat hasil frekuensi resonansi dan performa output yang berbeda pula. Hasil awal simulasi dengan melakukan variasi dimensi seperti terlihat pada table 4.3.

#### **4.5.2 Bahan Piezoelektrik**

Karena jenis bahan juga berpengaruh pada performa resonator, maka beberapa bahan akan dicoba untuk disimulasikan. Bahan piezoelektrik yang akan disimulasikan dalam tulisan ini adalah AlN, PZT dan ZnO, selanjutnya hasilnya akan dibandingkan dan dipilih yang paling optimal untuk memenuhi persyaratan spesifikasi osilator WiMAX. Hasil simulasi awal dengan melakukan variasi bahan piezoelektrik seperti terlihat pada table 4.4.

|                | Material         |                    | Dimension of ring $(L_{in} \times W \times T)$ |                  |                | Freq Output                |               |
|----------------|------------------|--------------------|------------------------------------------------|------------------|----------------|----------------------------|---------------|
| <b>No</b>      | Top<br>Electrode | Piezo-<br>electric | <b>Bottom</b><br>Elctrode                      | Top<br>Electrode | Piezo-electric | <b>Bottom</b><br>Electrode | (Hz)          |
| 1              | AI               | <b>PZT</b>         | Pt                                             | 180x10x0.08      | 180x10x2       | 180x10x0.13                | 548,570,000   |
| $\mathfrak{2}$ | Al               | <b>PZT</b>         | Pt                                             | 180x10x0.08      | 180x10x2.2     | 180x10x0.13                | 486,370,000   |
| 3              | Al               | PZT                | Pt                                             | 180x10x0.08      | 180x10x2.35    | 180x10x0.13                | 472,485,000   |
| 4              | Al               | PZT                | Pt                                             | 180x10x0.03      | 180x10x2       | 180x10x0.3                 | 787,820,000   |
| 5              | Al               | <b>PZT</b>         | Pt                                             | 180x10x0.03      | 200x10x3       | 180x10x0.3                 | 680,174,000   |
| 6              | Al               | PZT                | Pt                                             | 180x10x0.03      | 200x10x2       | 180x10x0.3                 | 799,159,000   |
| 7              | Al               | <b>PZT</b>         | Pt                                             | 180x10x0.1       | 200x10x1       | 180x10x0.3                 | 980,303,000   |
| 8              | Al               | PZT                | Pt                                             | 180x5x0.1        | 180x5x1        | 180x5x0.3                  | 952,971,000   |
| 9              | Al               | <b>PZT</b>         | Pt                                             | 90x5x0.03        | 90x5x0.1       | 90x5x0.3                   | 1,268,820,000 |
| 10             | Al               | PZT                | Pt                                             | 90x5x0.03        | 90x5x0.1       | 90x5x0.09                  | 3,823,820,000 |
| 11             | Al               | <b>PZT</b>         | Pt                                             | 90x5x0.03        | 90x5x0.3       | 90x5x0.09                  | 4,236,100,000 |
| 12             | Al               | PZT                | Pt                                             | 90x5x0.03        | 90x5x1         | 90x5x0.09                  | 2,192,530,000 |
| 13             | Al               | PZT                | Pt                                             | 90x5x0.060       | 90x5x1         | 90x5x0.087                 | 2,203,670,000 |
| 14             | $\mathbf{Al}$    | PZT                | Pt                                             | 90x5x0.030       | 90x5x1         | 90x5x0.080                 | 2,351,300,000 |
| 15             | Mo               | ZnO                | Mo                                             | 90x5x0.060       | 90x5x1         | 90x5x0.087                 | 3,298,820,000 |
| 16             | Mo               | ZnO                | Mo                                             | 90x5x0.100       | 90x5x1         | 90x5x0.100                 | 2,835,850,000 |
| 17             | Mo               | ZnO                | Mo                                             | 90x5x0.100       | 90x5x1.500     | 90x5x0.100                 | 2,409,750,000 |
| 18             | Mo               | ZnO                | Mo                                             | 90x5x0.100       | 90x5x1.700     | 90x5x0.100                 | 2,271,530,000 |
| 19             | Mo               | ZnO                | Mo                                             | 90x5x0.110       | 90x5x1.700     | 90x5x0.110                 | 2,132,840,000 |
| 20             | Mo               | ZnO                | Mo                                             | 90x5x0.110       | 90x5x1.600     | 90x5x0.110                 | 2,194,650,000 |
| 21             | Mo               | ZnO                | Mo                                             | 90x5x0.110       | 90x5x1.580     | 90x5x0.110                 | 2,207,390,000 |
| 22             | Mo               | ZnO                | Mo                                             | 90x5x0.110       | 90x5x1.580     | 90x5x0.110                 | 2,201,070,000 |
| 23             | Polysi           | ZnO                | Polysi                                         | 90x5x0.110       | 90x5x1.580     | 90x5x0.110                 | 1,779,520,000 |
| 24             | Polysi           | ZnO                | Polysi                                         | 90x5x0.110       | 90x5x1.950     | 90x5x0.110                 | 1,564,270,000 |
| 25             | Polysi           | ZnO                | Polysi                                         | 90x5x0.110       | 90x5x1.62      | 90x5x0.110                 | 1,753,340,000 |
| 26             | Polysi           | ZnO                | Polysi                                         | 90x5x0.110       | 90x5x1.582     | 90x5x0.110                 | 1,778,150,000 |
| 27             | Polysi           | ZnO                | Polysi                                         | 90x5x0.110       | 90x5x1.2       | 90x5x0.110                 | 2,075,980,000 |
| 28             | Polysi           | ZnO                | Polysi                                         | 90x5x0.110       | 90x5x1.05      | 90x5x0.110                 | 2,225,480,000 |
| 29             | Polysi           | ZnO                | Polysi                                         | 90x5x0.110       | 90x5x1.10      | 90x5x0.110                 | 2,173,000,000 |
| 30             | Polysi           | ZnO                | Polysi                                         | 90x5x0.110       | 90x5x1.07      | 90x5x0.110                 | 2,204,140,000 |

Tabel 4.4 Hasil frekuensi keluaran dengan berbagai dimensi dan bahan materialnya.

#### **BAB V**

### **HASIL PEMBAHASAN**

# **5.1 KELUARAN DESAIN DENGAN MEMBUAT VARIASI KETEBALAN ZnO.**

Dengan melakukan *running* program pada intellesuite dengan cara merubah-rubah ketebalan piezoelektrik ZnO, dengan kondisi ketebalan kedua elektroda konstan, diperoleh hasil frekuensi keluaran seperti pada gambar 5.1.

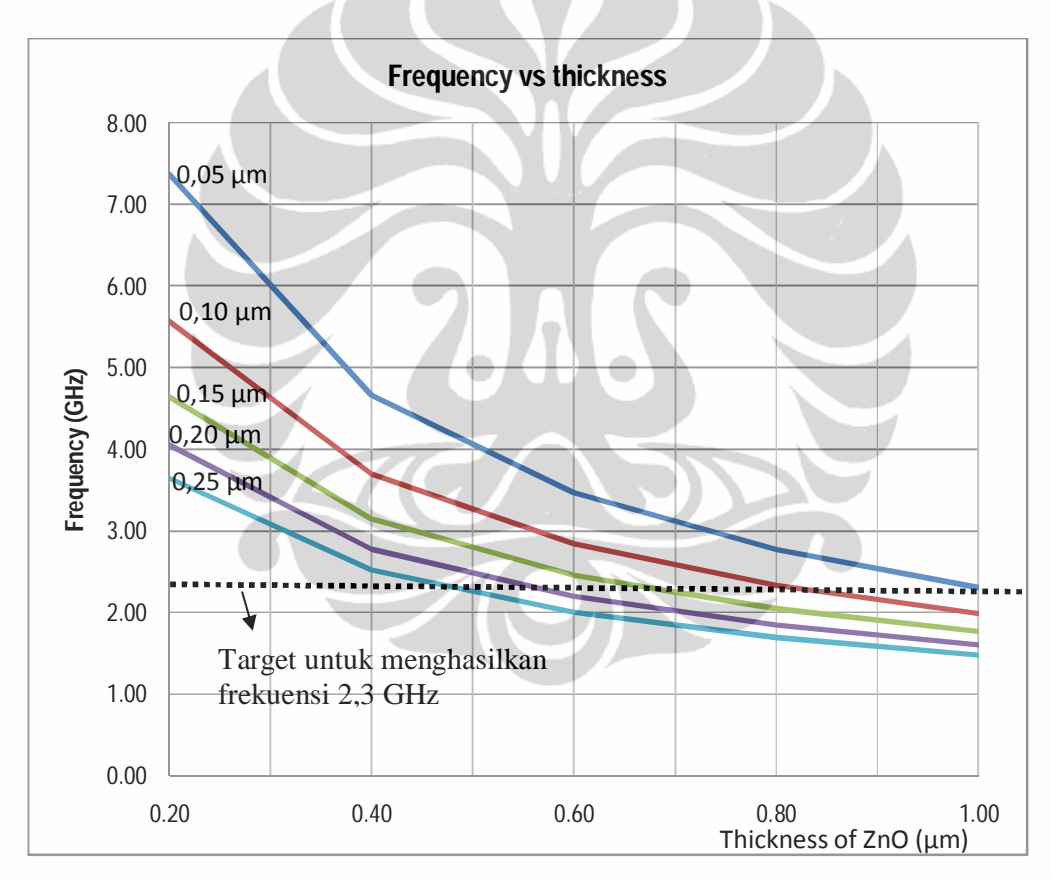

Gambar 5.1. Keluaran frekuensi sebagai fungsi variasi ketebalan ZnO dengan kedua elektroda konstan.

Gambar 5.1 merupakan proses untuk mendapatkan frekuensi 2,3 GHz, dengan cara melakukan variasi ketebalan piezoelektrik ZnO dan ketebalan kedua elektroda dibuat konstan, hasilnya di plot pada grafik, selanjutnya frekuensi yang menjadi target ditandai dengan penarikan garis putus-putus yang akan

berpotongan dengan kelima grafik keluaran, selanjutnya hasilnya dipetakkan pada tabel 5.1 dan langkah selanjutnya dilakukan simulasi yang sifatnya penghalusan untuk mendapatkan kombinasi yang paling optimum dengan tetap mempertimbangkan faktor-faktor lainnya, seperti ketebalan piezo harus lebih tebal dari ketebalan elektroda dan *skin effect factor.* Cara ini ditempuh untuk menyederhanakan proses *try and error* dan mengurangi/menyederhanakan banyaknya iterasi yang akan dilakukan dalam program, sehingga pada saat running program sudah didapatkan hasil pendekatan yang mengarah ke target.

# 5**.2 KELUARAN DESAIN DENGAN MEMBUAT VARIASI KETEBALAN ELEKTRODA**

Dengan melakukan running program pada intellesuite dengan cara merubah-rubah ketebalan elektroda dengan kondisi ketebalan piezoelektrik konstan, diperoleh hasil frekuensi keluaran seperti pada gamabar 5.2.

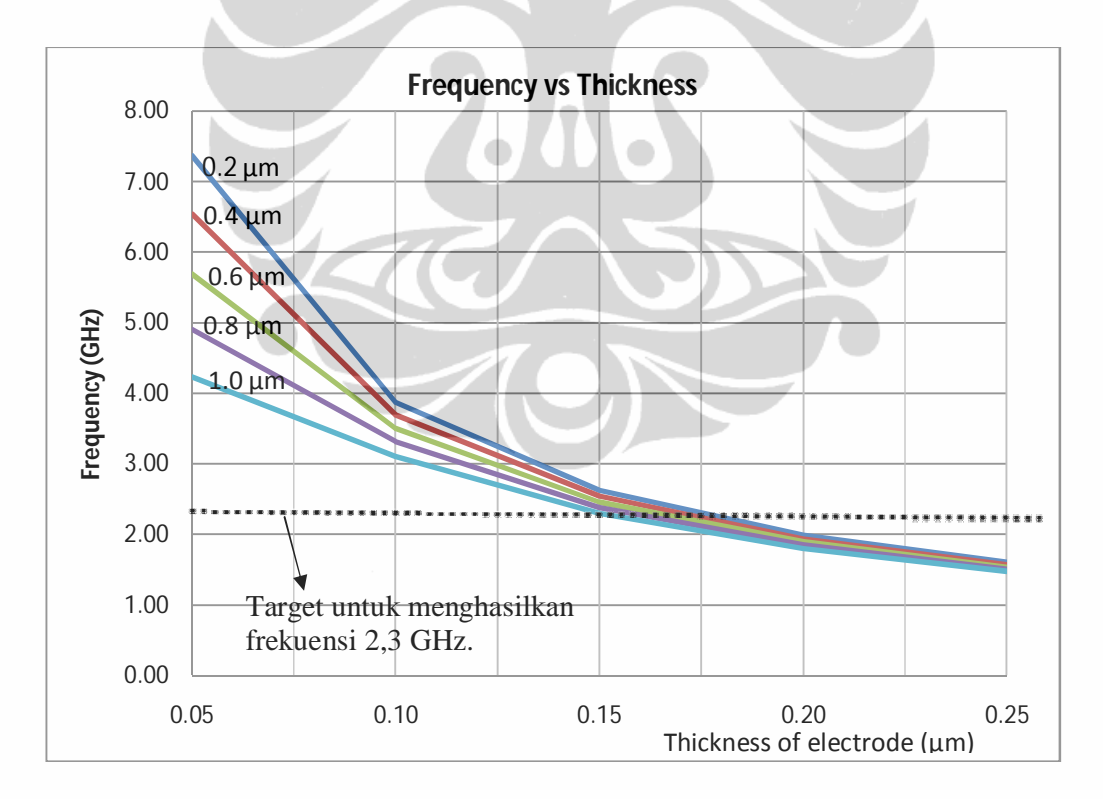

Gambar 5.2 Keluaran frekuensi sebagai fungsi variasi ketebalan elektroda dengan ketebalan piezoelektrik ZnO konstan.

Gambar 5.2 memperlihatkan hasil keluaran frekuensi dengan menerapkan variasi ketebalan elektroda dan ketebalan piezo dianggap konstan dengan nilai masing-masing grafik pada konstan  $0.2 \mu m$ ,  $0.4 \mu m$ ,  $0.6 \mu m$ ,  $0.8 \mu m$  dan  $1.0 \mu m$ . Untuk mendapatkan pendekatan frekuensi 2,3 GHz, dilakukan penarikan garis putus-putus pada sumbu Y dengan nilai 2,3 GHz, selanjutnya hasil perpotongan garis putus-putus dengan kelima grafik dipetakkan pada tabel 5.1. Untuk mendapatkan hasil yang paling optimum dilakukan penghalusan dengan me*running* program sampai mendapatkan frekuensi yang paling mendekati sekitar 2,3 GHz dengan dimensi yang akan ditentukan kemudian dalam simulasi. Proses ini diperlukan untuk mengurangi/menyederhanakan sejumlah iterasi *try and error,*  sehingga *running* program dapat dioptimalkan.

# **5.3 PERBEDAAN KELUARAN OUTPUT FREKUENSI TERHADAP STRUKTUR MATERIAL**

Dengan mengubah-ubah struktur material dari geometri MEMS resonator piezoelektrik berbentuk cincin persegi mode kontur dengan kombinasi struktur bahannya sebagai berikut : (a) Piezoelektrik ZnO yang diapit oleh kedua elektroda, (b) Piezolektrik PZT yang diapit oleh polysilicon, (c) Piezoelektrik AlN yang diapit oleh aluminum sebagai elektroda atas dan platina sebagai elektroda bawah, dengan ketebalan masing-masing elektroda dibuat konstan sebesar 0.11 µm dan piezoelektrik dibuat bervariasi dari 0,2 sampai dengan 1.2 µm. Hasil simulasi seperti terlihat pada gambar 5.3.

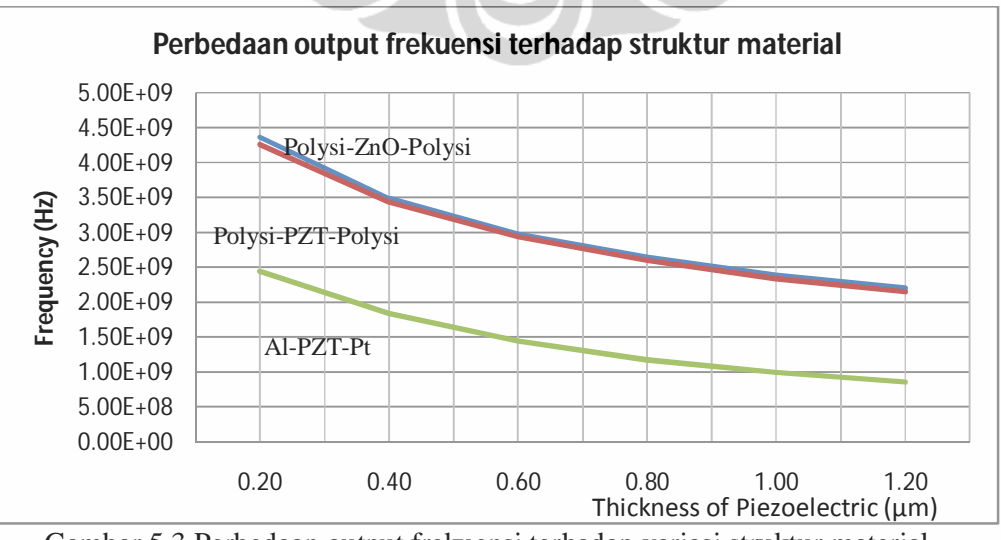

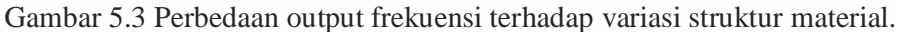

Terlihat dari hasil simulasi diperoleh bahwa dengan dimensi yang sama dan kombinasi struktur material, didapatkan susunan material yang paling optimum untuk menghasilkan frekuensi lebih tinggi dari materal lainnya, yakni struktur elektroda Polysilicon dan piezoelektrik ZnO.

# **5.4. PERBANDINGAN KELUARAN FREKUENSI BENTUK GEOMETRI PADA** *RING* **BALOK BERLUBANG DENGAN TANPA LUBANG.**

Dengan jalan melubangi pada *ring* balok dan tanpa lubang dengan variasi ketebalan yang sama antara kedua resonator tersebut, didapatkan hasil frekuensi seperti pada gambar 5.4.

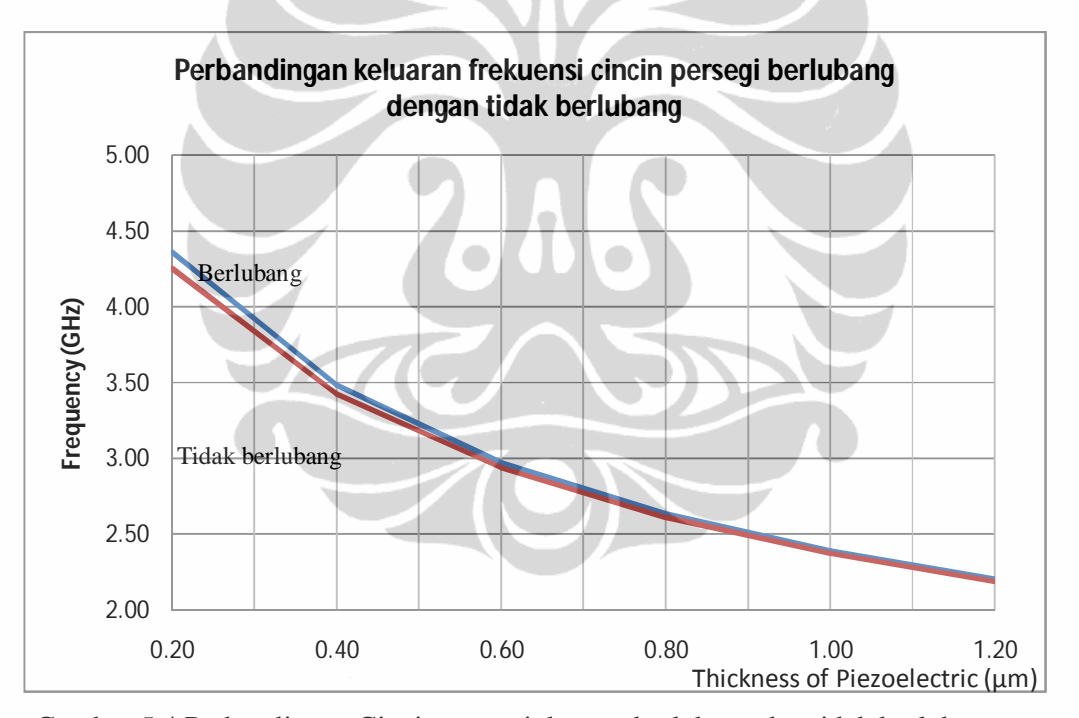

Gambar 5.4 Perbandingan Cincin persegi dengan berlubang dan tidak berlubang

# 5.5 **HASIL ANALISIS KOMBINASI KETEBALAN MATERIAL UNTUK FREKUENSI 2.3 GHZ.**

Dari hasil analis gambar 5.1 dan 5.2 dapat ditarik untuk dapat menghasilkan target frekuensi kerja 2.3 Ghz seperti pada table 5.1.

| -NO            | Piezoelectric (µm) | Top Electrode (µm) | Bottom Electrode (µm) |
|----------------|--------------------|--------------------|-----------------------|
|                | 0.2                | 0.25               | 0.25                  |
| $\mathfrak{D}$ | 0.4                | $0.20 - 0.25$      | $0.20 - 0.25$         |
| 3              | 0.6                | $0.15 - 0.20$      | $0.15 - 0.20$         |
| 4              | 0.8                | $0.10 - 0.15$      | $0.10 - 0.15$         |
| 5              | 1.0                | $0.10 - 0.15$      | $0.10 - 0.15$         |
| 6              | $1.1 - 1.2$        | 0.11               | 0.11                  |

Table 5.1 Kombinasi ketebalan struktur material pada frekuensi 2.3 GHz.

Dari hasil keluaran pada table 5.1, dapat dianalis bahwa untuk mendapatkan frekuensi osilator pada WiMAX sebesar 2.3 GHz, diperoleh hasil kombinasi ketebalan yang paling optimum berturut untuk top elektroda, Piezoelektrik dan bottom elektroda adalah 0.110 *µm*, 1.085 *µm* dan 0.110 *µm*.

### 5.6 KELUARAN SIMULASI S11 (RETURN LOSS)

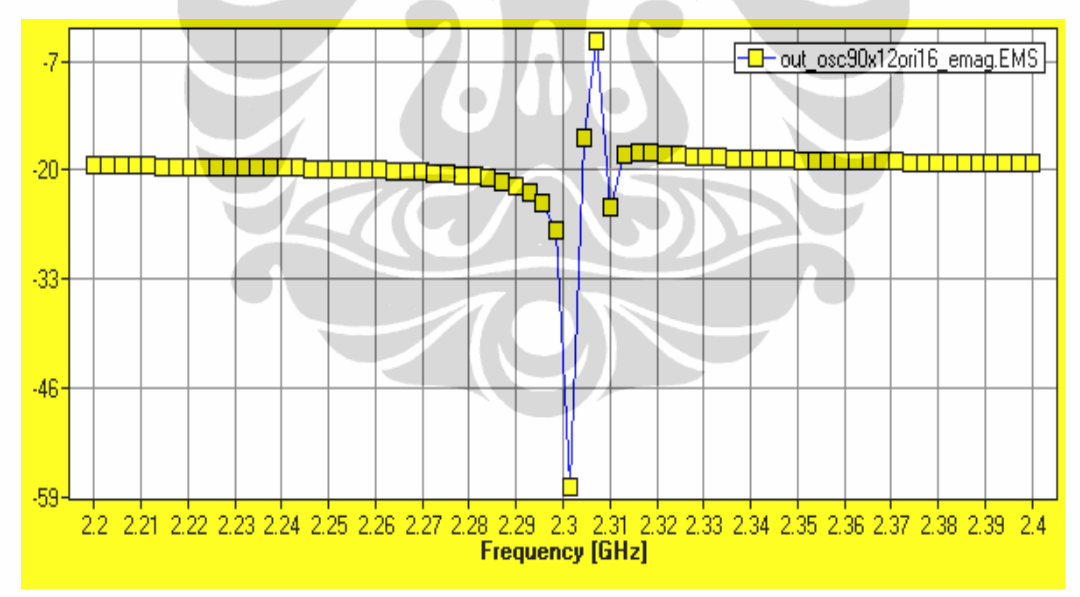

#### Gambar 5.5 Respon keluaran simulasi S11

Terlihat pada gambar 5.5 hasil simulasi menunjukkan bahwa untuk nilai return loss dari bentuk geometri cincin persegi kira-kira = - 57 dB pada frekuensi tepatnya 2,3017 GHz.

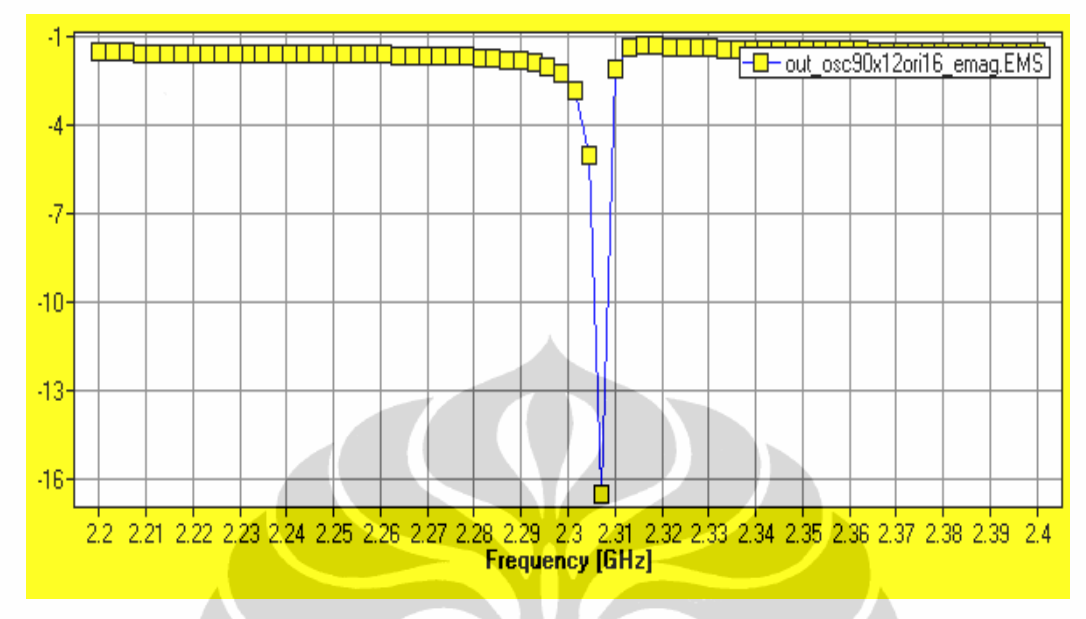

#### 5.7. KELUARAN SIMULASI S12 (INSERTION LOSS)

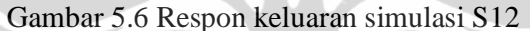

Terlihat pada gambar 5.6 untuk nilai insertion loss kira-kira = - 2 dB pada frekuensi 2,3017 GHz.

# 5.8. BEBERAPA KELUARAN MAGNITUDE DENGAN VARIASI KETEBALAN PIEZOELEKTRIK

Dengan melakukan berbagai variasi ketebalan piezolektrik dan kedua elektroda dibuat konstan sebesar 0,45 µm diperoleh respon magnitude (dB), seperti terlihat pada gambar 5.7 sampai dengan 5.11.

5.8.1 Piezoelektrik ZnO dengan ketebalan 0,2 µm

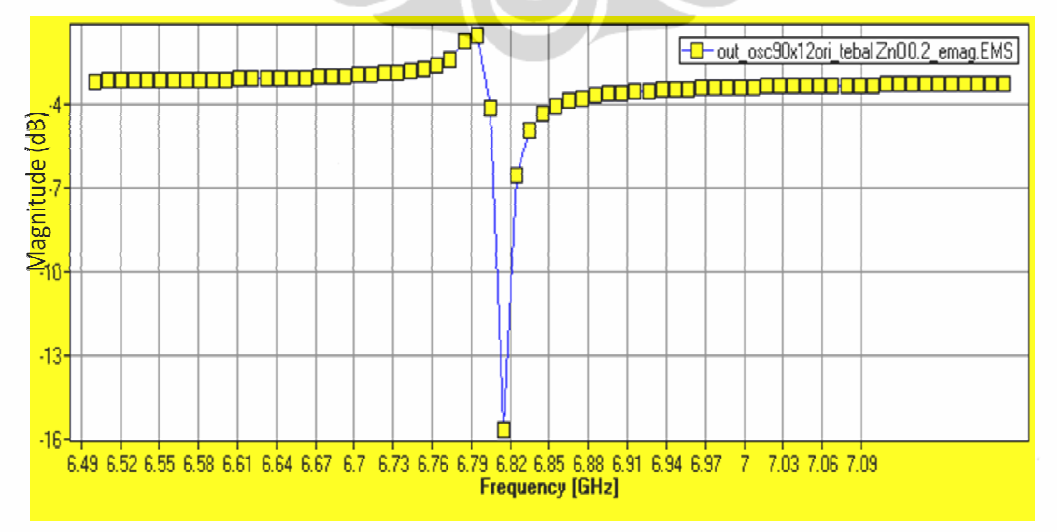

Gambar 5.7 Respon magnitude dengan ZnO 0,2 µm

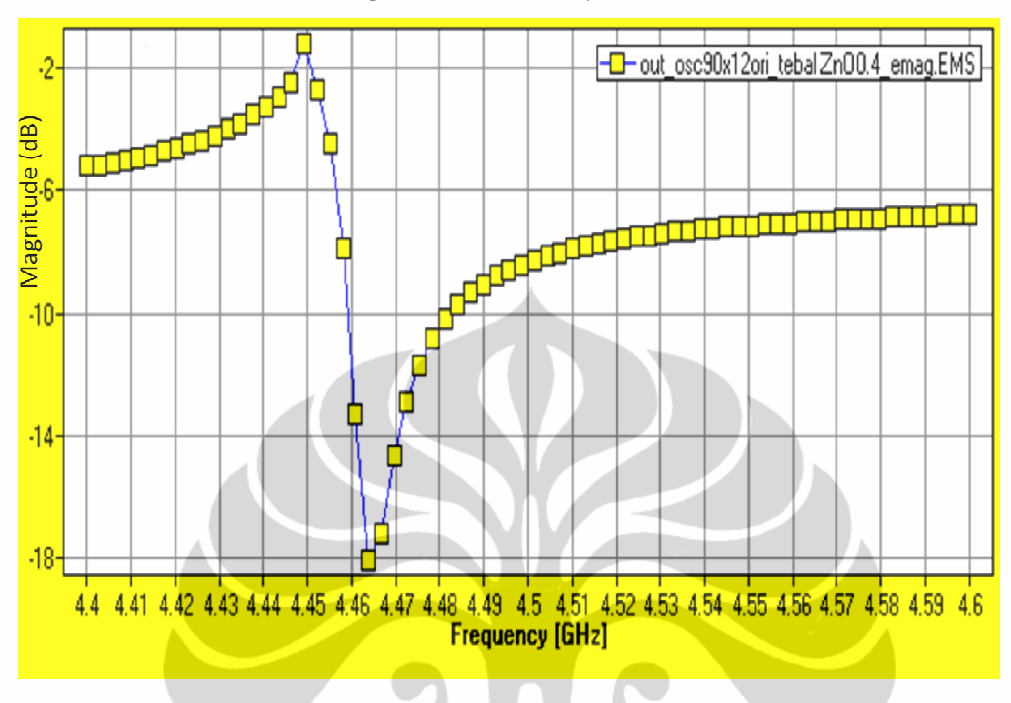

# 5.8.2 Piezoelektrik ZnO dengan ketebalan 0,4 µm

Gambar 5.8 Respon magnitude dengan ZnO 0,4 µm

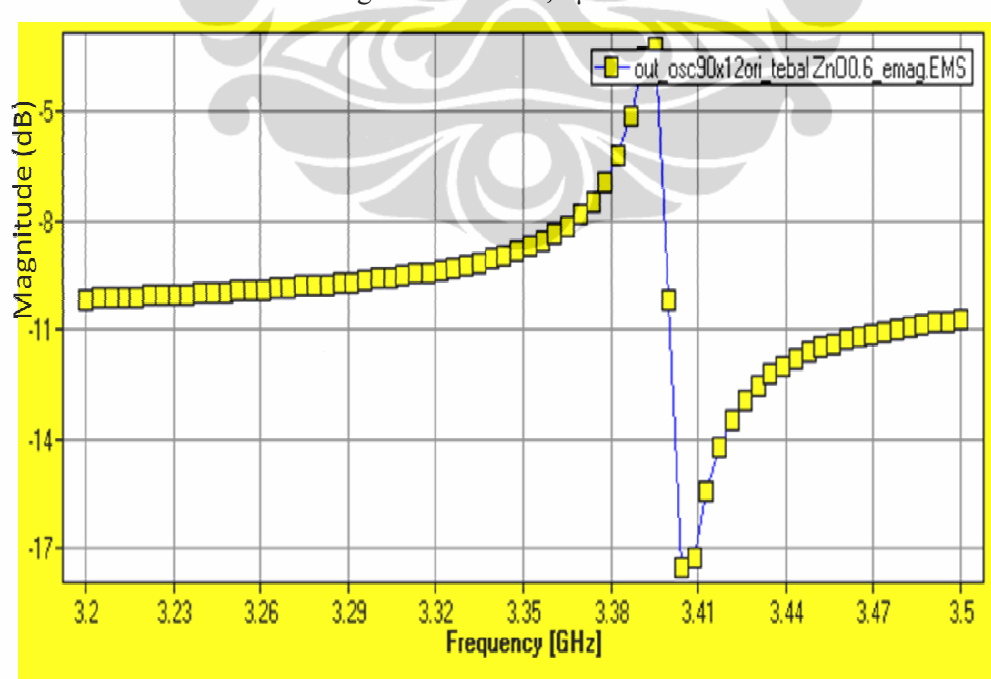

5.8.3 Piezoelektrik ZnO dengan ketebalan 0,6 µm

Gambar 5.9 Respon magnitude dengan ZnO 0,6 µm

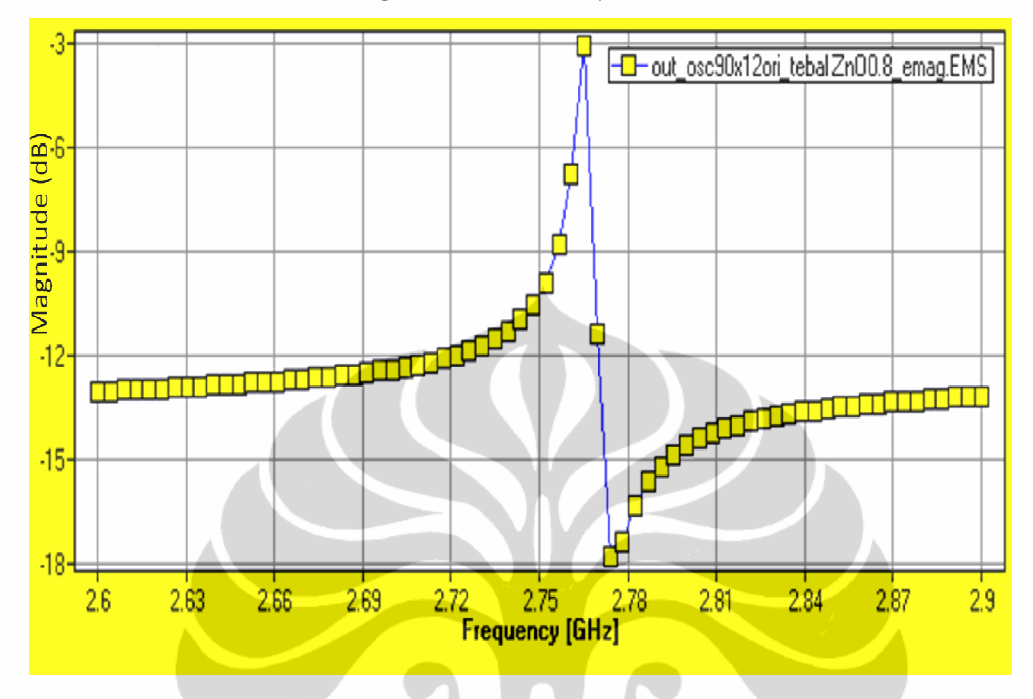

### 5.8.4 Piezoelektrik ZnO dengan ketebalan 0,8 µm

Gambar 5.10 Respon magnitude dengan ZnO 0,8 µm

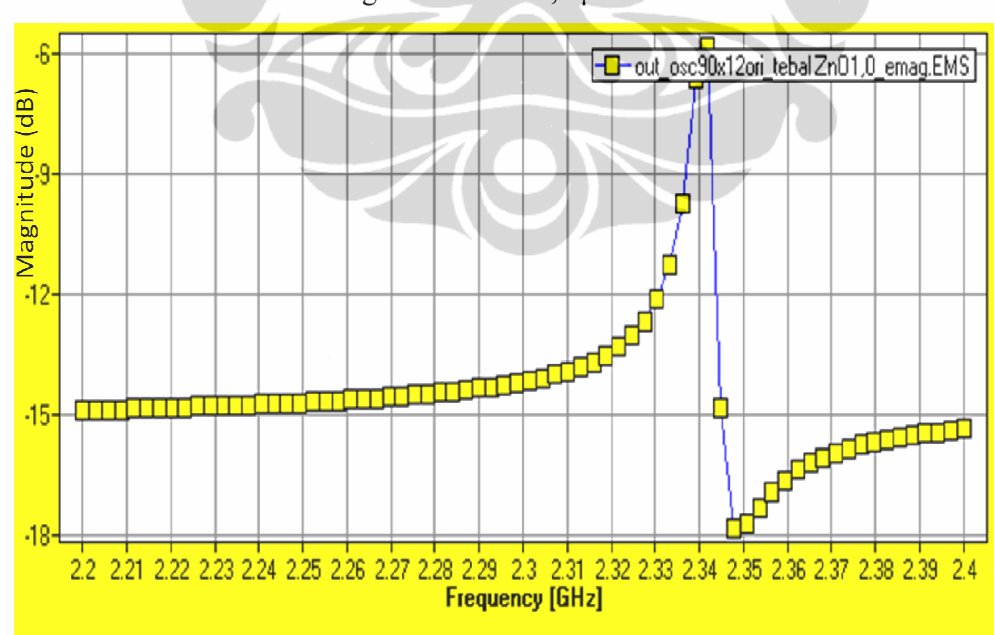

5.8.5 Piezoelektrik ZnO dengan ketebalan 1,0 µm

Gambar 5.11 Respon magnitude dengan ZnO 1,0 µm

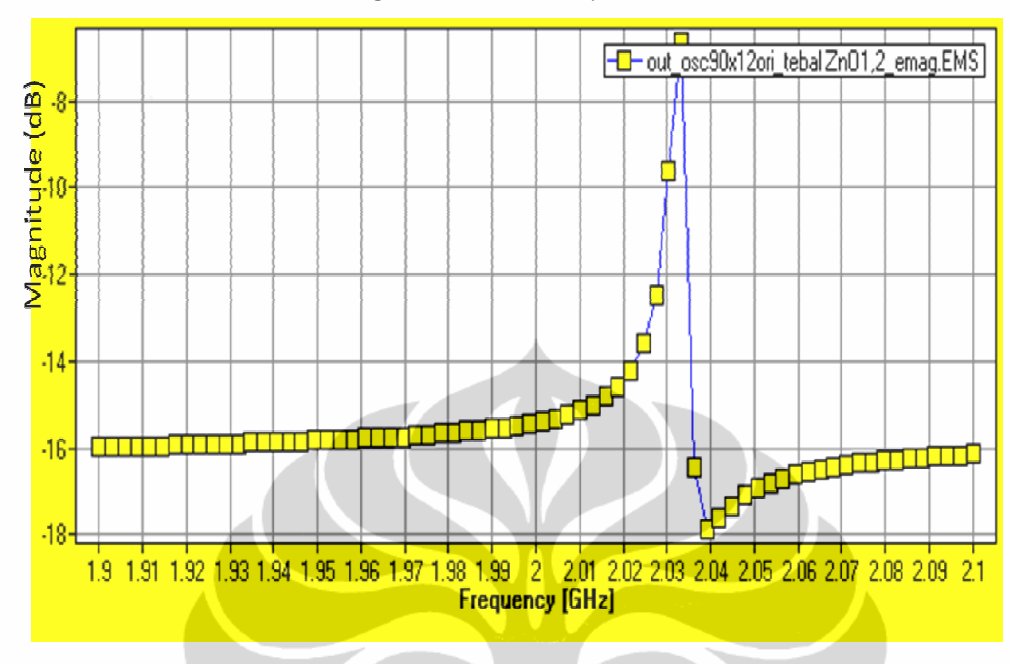

### 5.8.6 Piezoelektrik ZnO dengan ketebalan 1,2 µm

Gambar 5.12 Respon magnitude dengan ZnO 1,2 µm

# 5.9 Hasil simulasi

Dari hasil simulasi di atas dapat dibuat rekapitulasi tabel sesuai spesifikasi teknik yang dipersyaratkan dalam rancangan MEMS resonator untuk osilator WiMAX, seperti terlihat pada tabel 5.2.

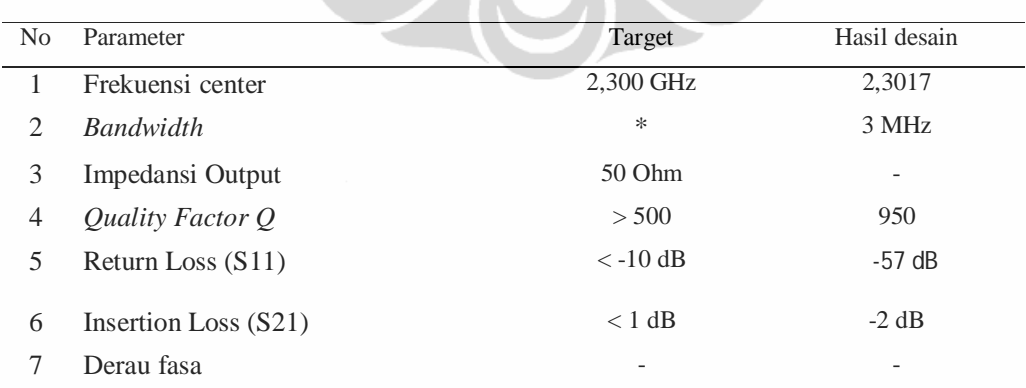

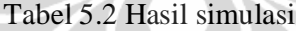